# Об итогах сравнительного анализа

# объективности результатов ВПР, ДР, ГИА, ВсОШ

Никитин Сергей Васильевич,

заместитель директора РЦОИ и ОКО

ГАОУ ДПО СО «ИРО"

## **Методика расчёта объективности ФИОКО**

- **Шаг 1**. Применение математических моделей для поиска отклонений.
- **Шаг 2**. Маркировка образовательных организаций по признакам необъективности.
- **Шаг 3**. Вычисление доли (процента) образовательных организаций, не промаркированных ни по одному признаку.

#### **Расчёт на основе модели доверительных диапазонов (завышения и занижения)**

1. Подготовка полного перечня результатов, где  $X_i$  – итоговый балл *i*-го участника, а *n* – количество участников.

2. Расчёт среднего арифметического  $\bar{X} = \frac{\sum_{i=1}^{n} X_i}{n}$  $\overline{n}$ .

3. Выборочное стандартное отклонение:

$$
S = \sqrt{\frac{\sum_{i=1}^{n} (X_i - \bar{X})^2}{n-1}}
$$

4. При уровне достоверности 95%, коэффициент  $t_a = 1.96$ ; а доверительный интервал

$$
\left[\bar{X}-t_a\cdot\frac{s}{\sqrt{n}};\bar{X}+t_a\cdot\frac{s}{\sqrt{n}};\right].
$$

**Завышенные результаты ВПР, математика, 6(5) класс**

- 1. Количество результатов в выборке *n* = 42 370.
- 2. Расчёт среднего арифметического  $\bar{X} = \frac{\sum_{i=1}^{n} X_i}{n}$  $\overline{n}$  $= 8,43.$
- 3. Выборочное стандартное отклонение:

$$
S = \sqrt{\frac{\sum_{i=1}^{n} (X_i - \bar{X})^2}{n - 1}} = 4,405
$$

4. При уровне достоверности 95%, коэффициент  $t_a = 1,96$ ; а доверительный интервал

$$
\left[\bar{X}-t_a\cdot\frac{S}{\sqrt{n}};\bar{X}+t_a\cdot\frac{S}{\sqrt{n}};\right].
$$

#### **Завышенные результаты ВПР, математика, 6(5) класс** 5. Проводим расчёт этих значений для каждой школы:

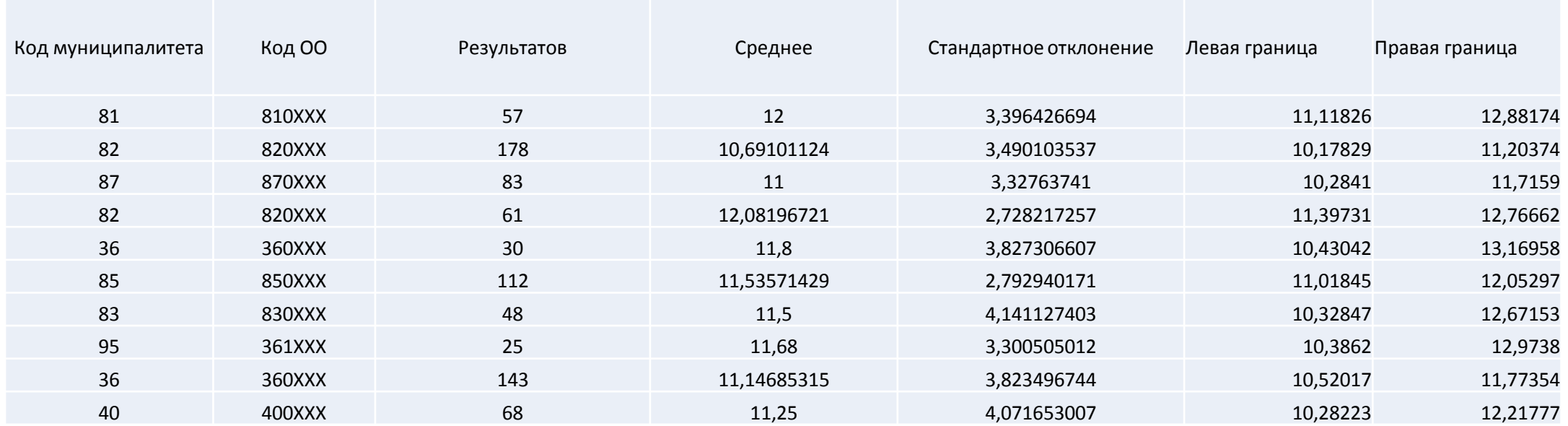

**Завышенные результаты ВПР, математика, 6(5) класс** 6. Сравниваем доверительные интервалы школ с интервалом по региону [8,32; 8,53]

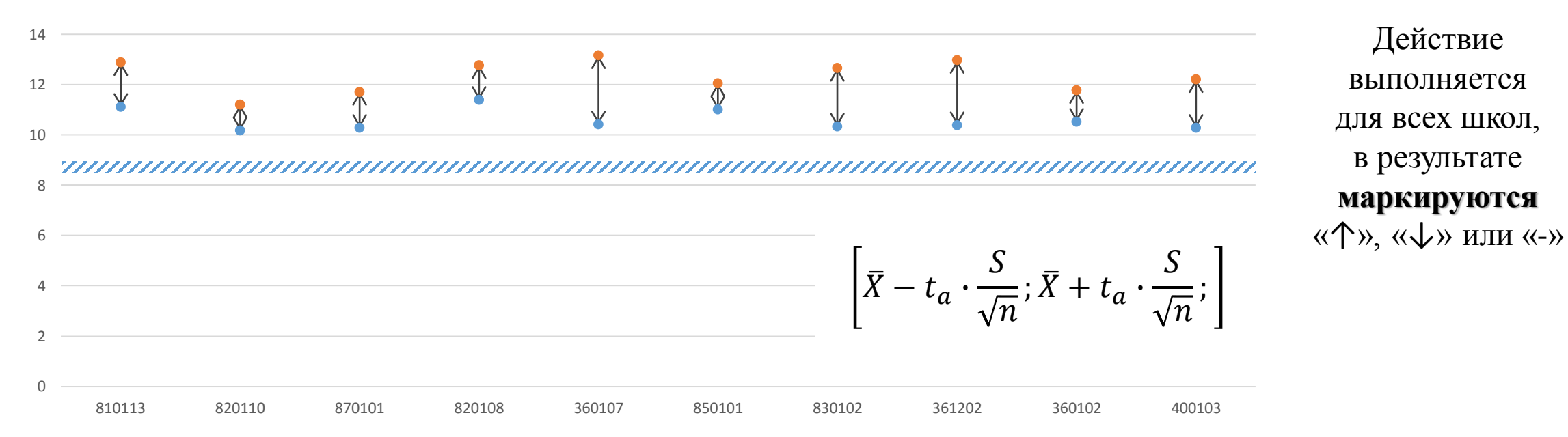

Кто был близок к попаданию в списки

#### **Завышенные результаты ВПР, русский язык, 5(4) класс**

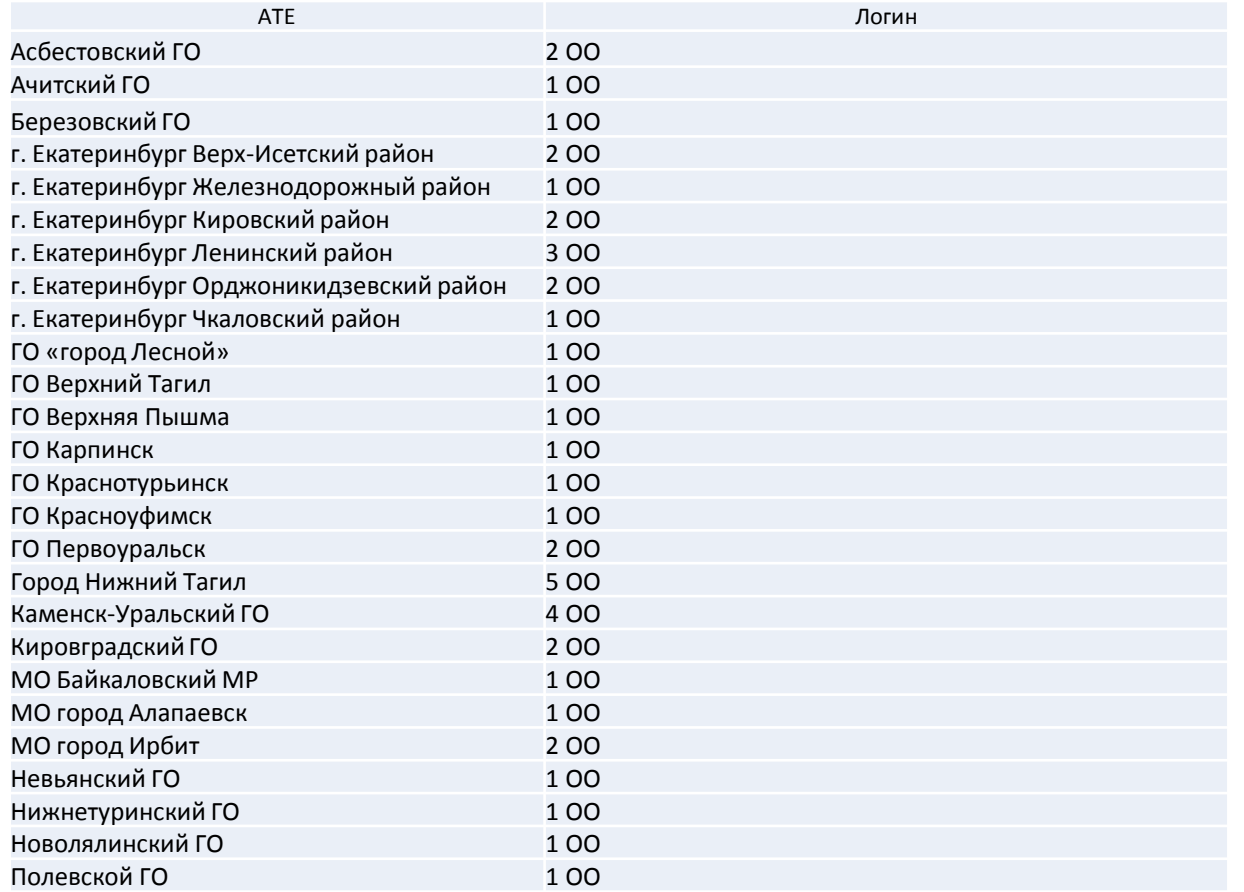

#### Кто был близок к попаданию в списки **Завышенные результаты ВПР, русский язык, 6(5) класс**

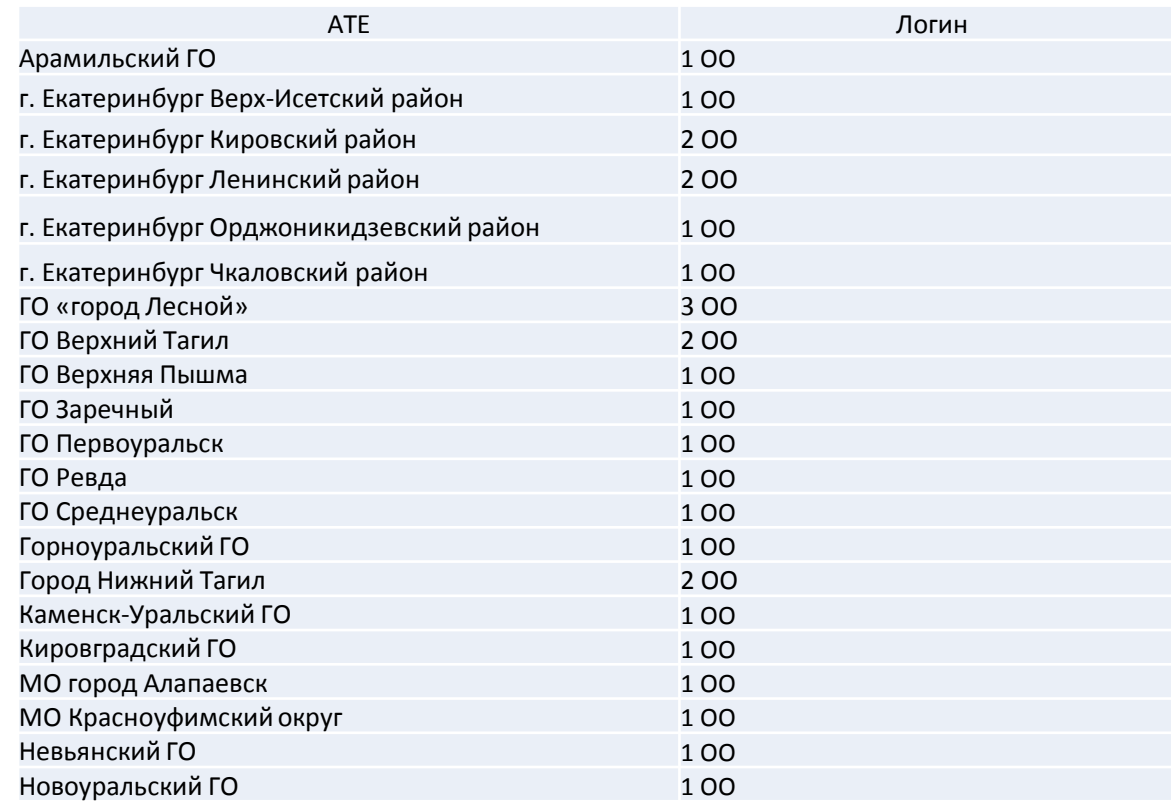

## **Расчёт на основе модели доверительных диапазонов** Кто был близок к попаданию в списки

**Завышенные результаты ВПР, математика, 5(4) класс**

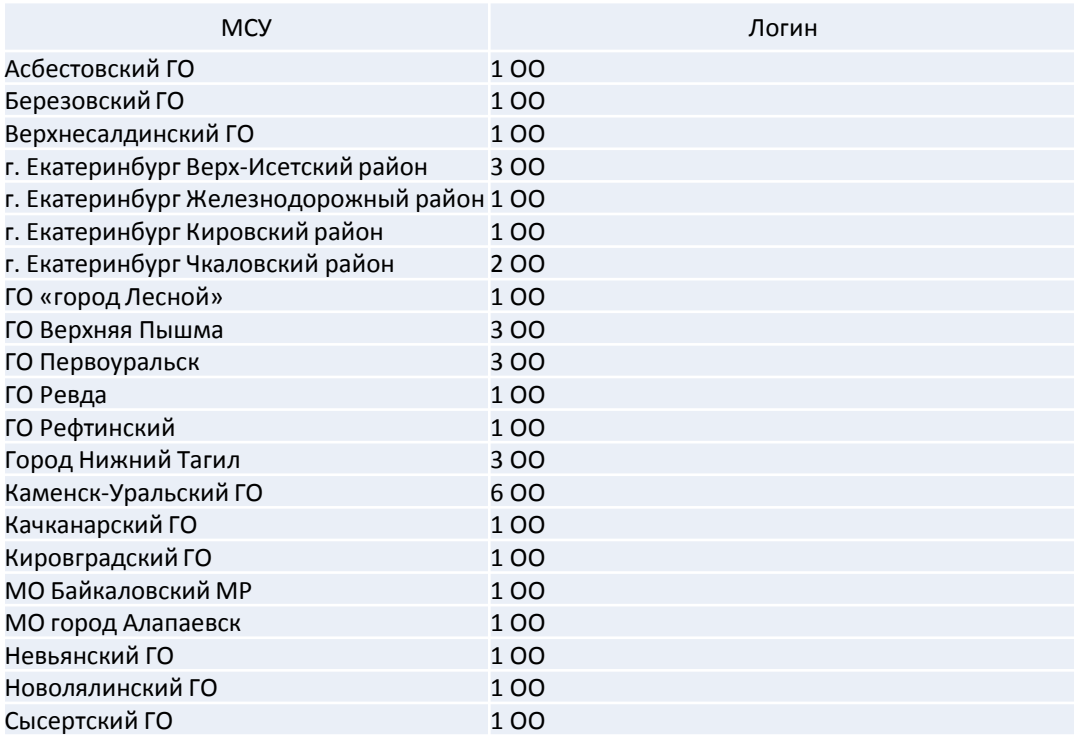

#### **Расчёт на основе модели доверительных диапазонов** Кто был близок к попаданию в списки

#### **Завышенные результаты ВПР, математика, 6(5) класс**

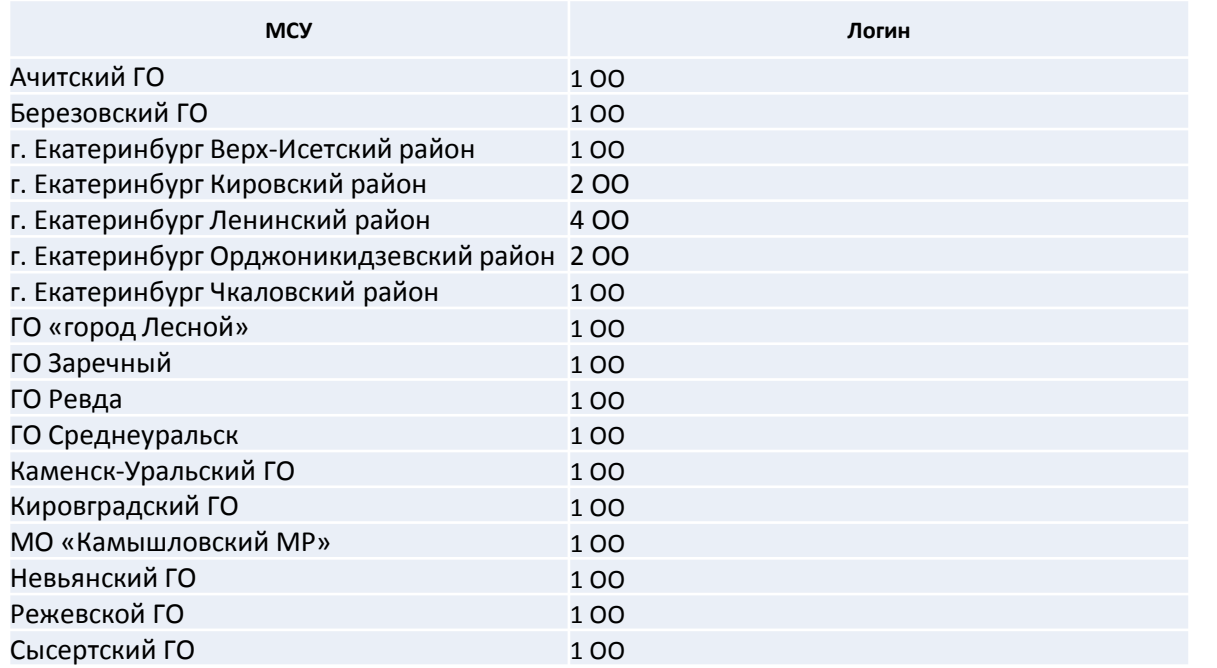

**Математическая модель расчётов соответствия результатов нескольких процедур (несоответствие школьным оценкам)**

#### **Математическая модель расчётов соответствия результатов нескольких процедур**

1. Подготовка полного перечня результатов, где  $X_i$  – итоговый балл  $i$ -го участника по процедуре *X*;  $Y_i$  – результат участника по процедуре *Y*, а *n* – количество участников.

2. Подписываем ранги результатов, где  $d_{xi}$  – ранг результата *i*-го участника в процедуре *X*, а  $d_{vi}$  – ранг результата *i*-го участника в процедуре *Y*.

- 3. Высчитываем разницу рангов  $d_i = d_{xi} d_{yi}$ .
- 4. Считаем коэффициент Спирмана по формуле:

$$
r_{s} = 1 - \frac{6 \cdot \sum_{i=1}^{n} d_{i}^{2}}{n^{3} - n}
$$

#### **Математическая модель расчётов соответствия результатов нескольких процедур**

#### **Сравнение школьных отметок и результатов ВПР**

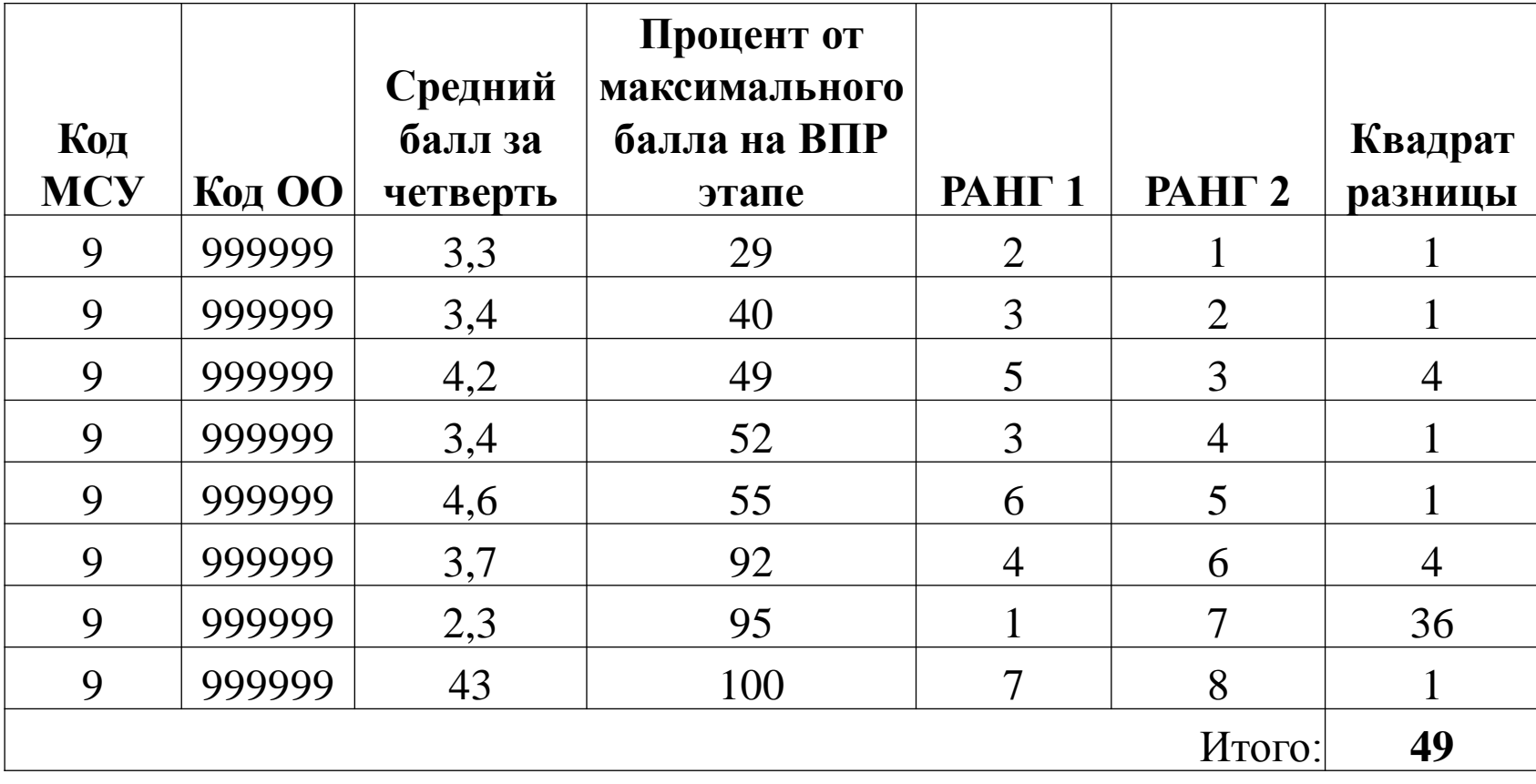

Коэффициент Спирмана

$$
r_{s} = 1 - \frac{6 \cdot \sum_{i=1}^{n} d_{i}^{2}}{n^{3} - n}
$$

$$
r_s = 1 - \frac{6 \cdot 49}{8(8^2 - 1)} =
$$

 $= 0,416667$ 

#### **Математическая модель расчётов соответствия результатов нескольких процедур**

#### **Сравнение средней школьной отметки за 10, 11 и отметки в аттестате с результатами ЕГЭ**

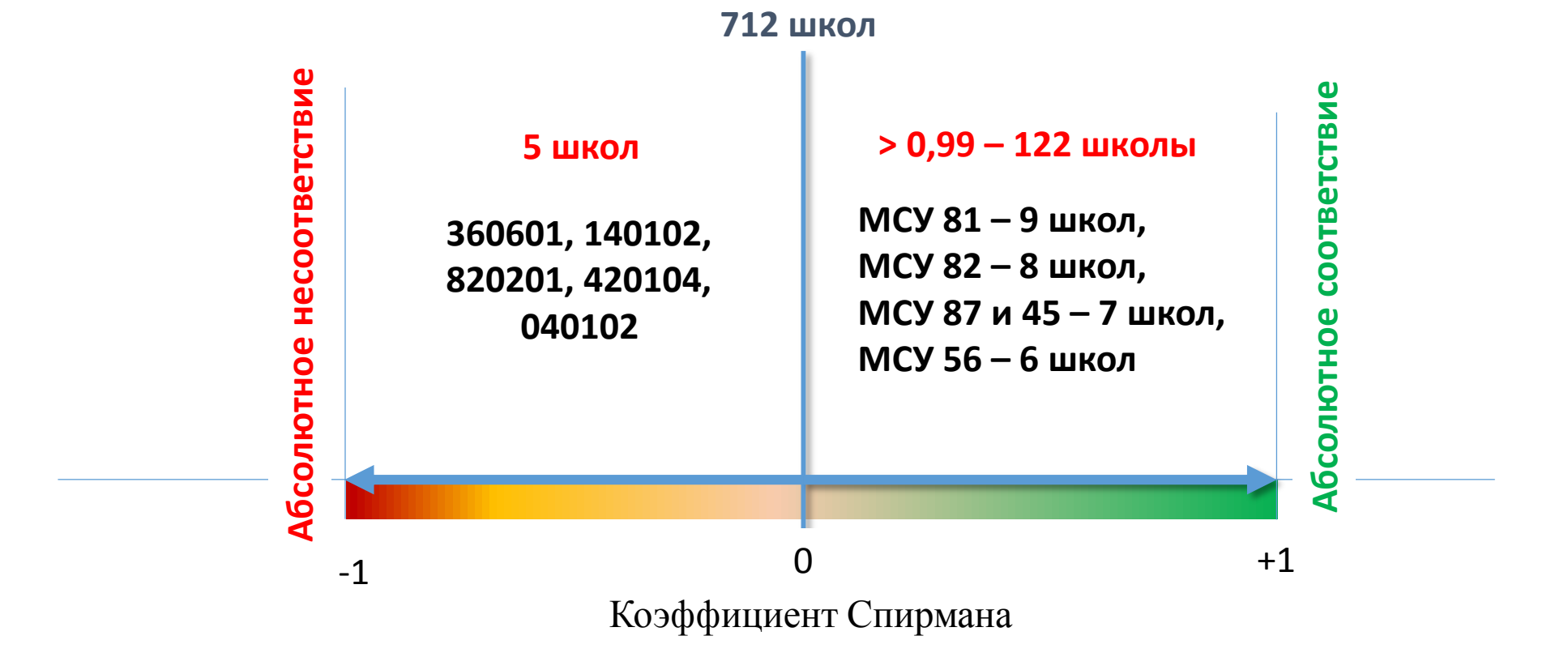

**Математическая модель поиска резкого изменения результатов по параллелям (Резкое изменение результатов)**

**Сравнение результатов 2020 года: ДР в 10-х классах и ЕГЭ в этих же ОО**

- 1. Подготовка полного перечня средних процентов выполнения работ по школам.
- 2. Подсчёт коэффициента (отношения среднего процента по первой работе ко второй работе).
- 3. Выстраиваем коэффициенты по всему региону.
- 4. Высчитываем 25-й и 75-й процентили и межквартильный размах.

**Сравнение результатов 2020 года: ДР в 10-х классах и ЕГЭ в этих же ОО**

1. Подготовка полного перечня средних процентов выполнения работ по ОО.

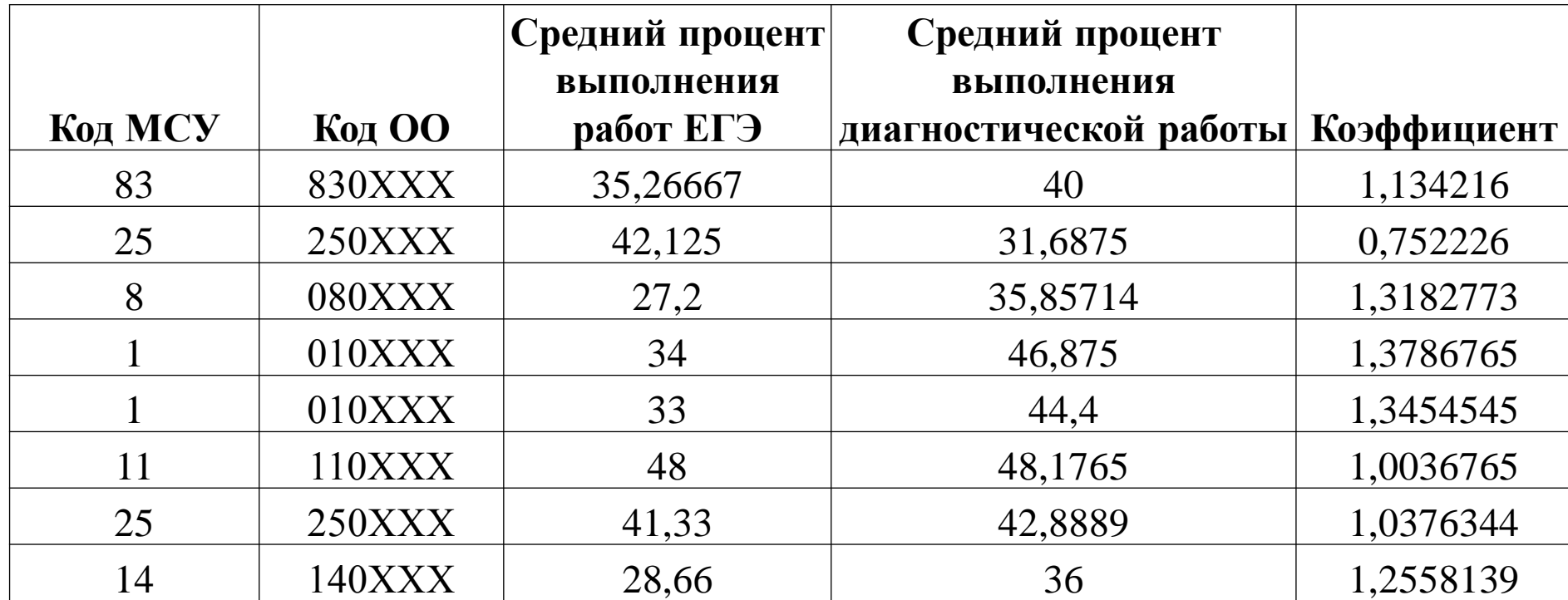

**Сравнение результатов 2020 года: ДР в 10-х классах и ЕГЭ в этих же ОО**

4. Высчитываем 25-й и 75-й процентили и межквартильный размах.

5. Считаем нижнее критическое значение, которое равно разнице значений 1-го квартиля и 3 межквартильных размахов.

6. Считаем верхнее критическое значение, которое равно сумме значений 3-го квартиля и 3 межквартильных размахов.

7. Маркируем образовательные организации, у которых коэффициент ниже нижнего критического предела как «Резкий спад», а организации, у которых выше критического предела как «Резкий подъём».

#### **Сравнение результатов 2020 года: ДР в 10-х классах и ЕГЭ в этих же ОО**

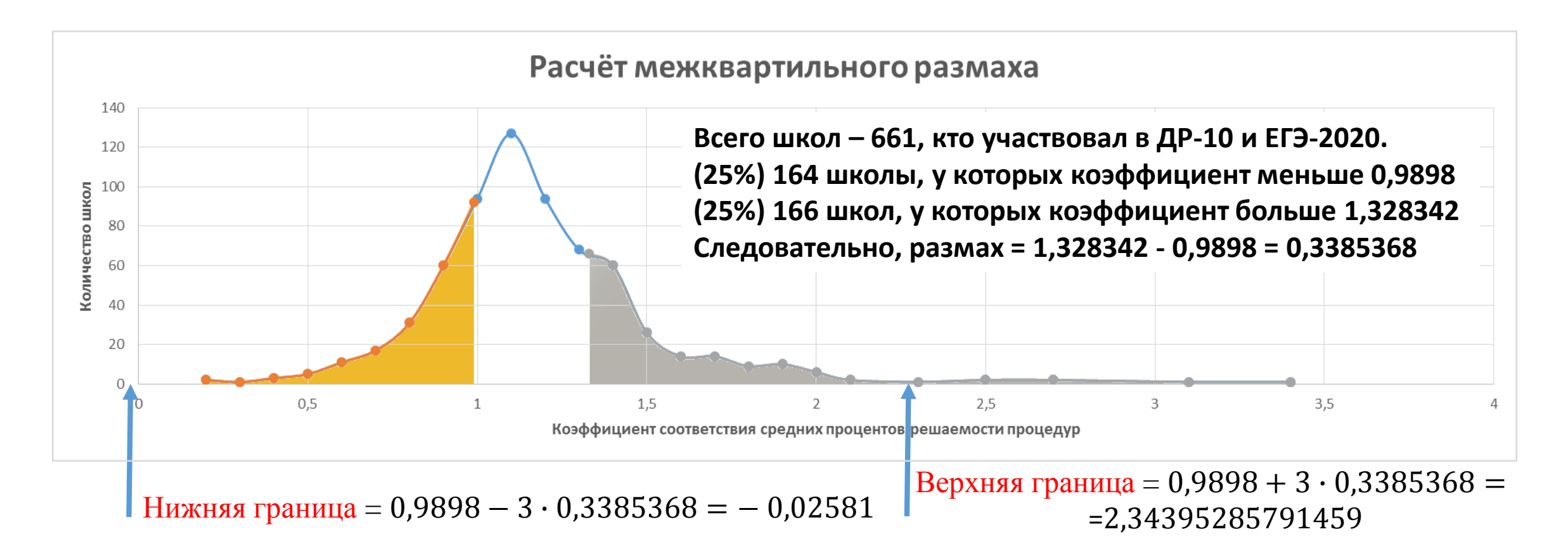

**Сравнение результатов 2020 года: ДР в 10-х классах и ЕГЭ в этих же ОО**

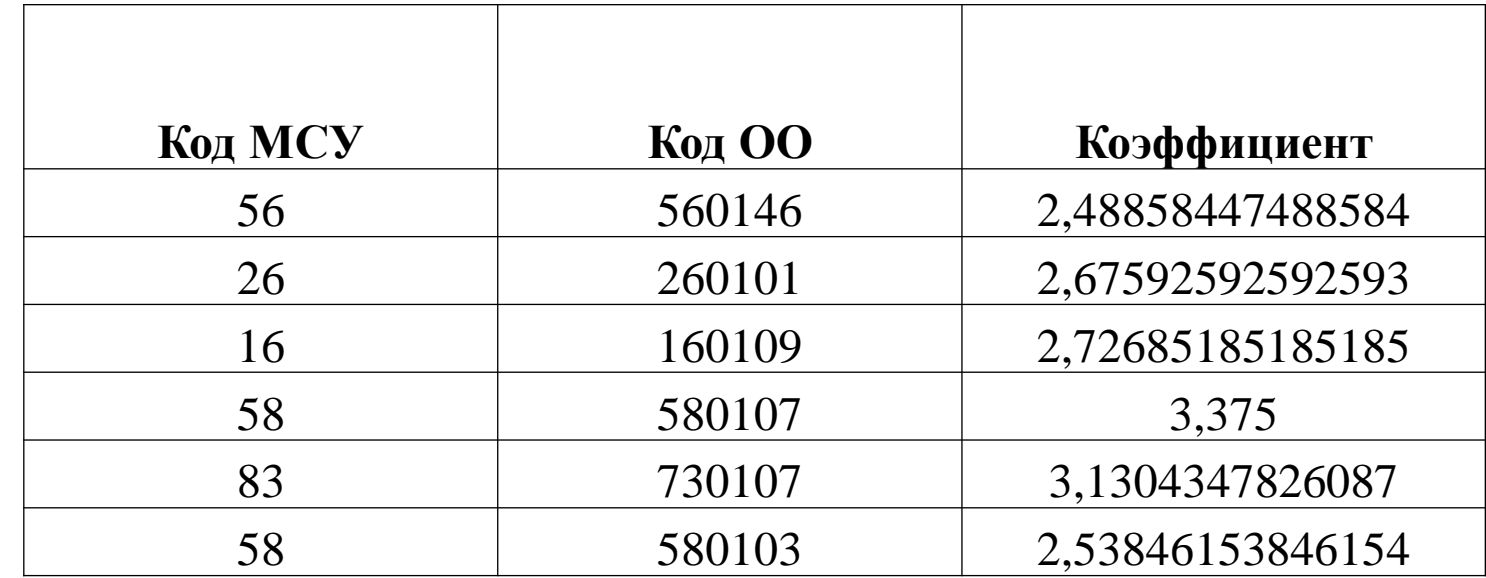

# О методике расчёта корреляции для школьных систем оценки качества образования

## Что можно посчитать на уровне школы и муниципалитета?

#### I. Доверительный диапазон II. Соответствие отметок

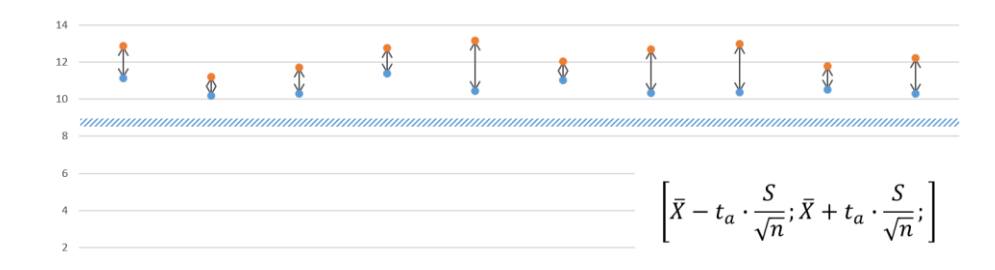

#### III. Резкое изменение

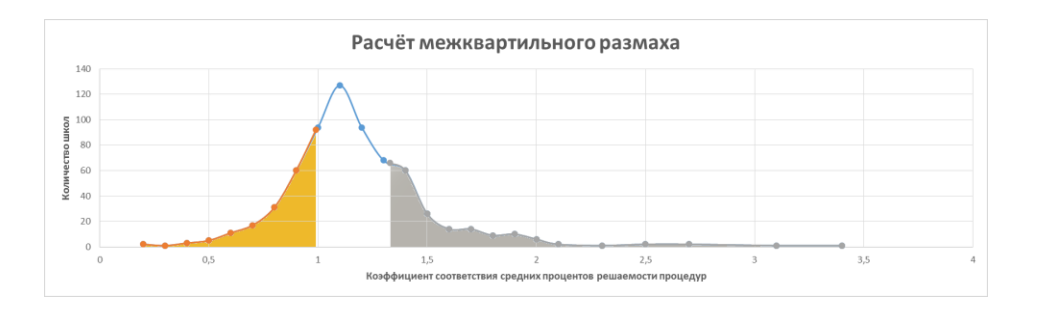

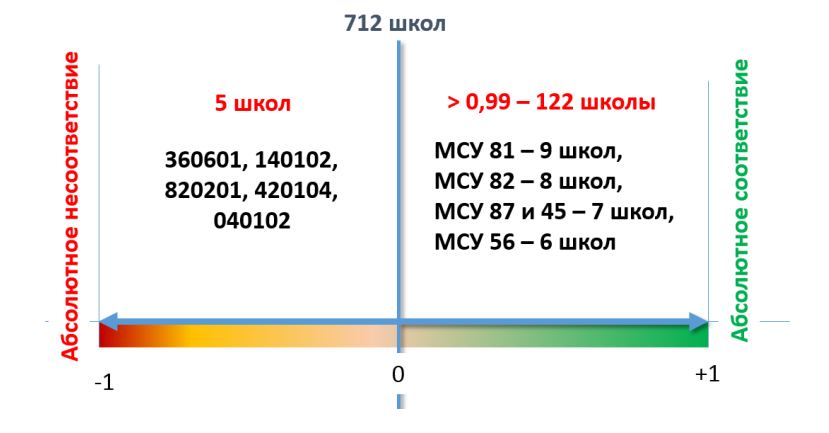

## Как необходимо использовать расчёты?

#### I. Доверительный диапазон

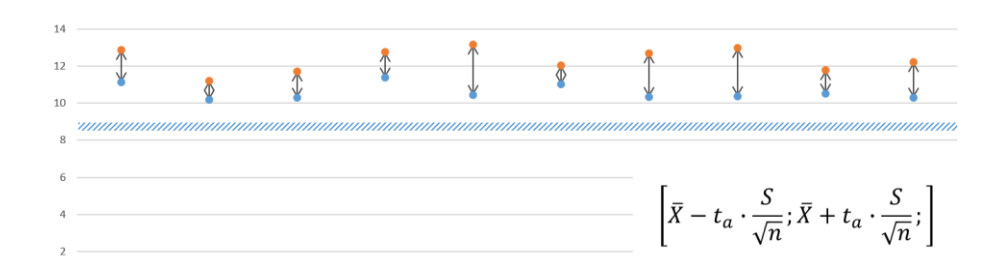

Ограничения:

- нужен массив данных для усреднений
- массив должен быть в актуальном состоянии
- 1. Требуется мониторинг. Полезно отслеживать итоговые, контрольные, годовые отметки. Потребуется накопление этих данных за несколько лет.
- 2. Требуется сравнение результатов между классами, параллелями, учителями.
- 3. Основываясь на результатах за несколько лет, можно находить случаи завышения и занижения отметок, заранее разрешать случаи возможных разногласий в оценивании.
- 4. Необходимо отслеживать не только выходы из доверительного диапазона, но и стараться понимать причины. Например, можно отслеживать текущую успеваемость учащихся и сравнивать её с предыдущей успеваемостью, строя доверительный диапазон для участников.
- 5. Любые статистические выбросы (выходы) должны быть объяснимы.

## Что можно посчитать на уровне школы и муниципалитета?

- итоговые, контрольные, годовые отметки.
- 2. Возможно сравнение результатов по учащимся, средних баллов по классам и тому подобное.
- 3. Основываясь на результатах за несколько лет, можно находить случаи несоответствия отметок и понимать причины.
- 4. Все несоответствия должны быть прозрачно устранимы.

#### 1. Требуется мониторинг. Можно отслеживать **II. Соответствие отметок**

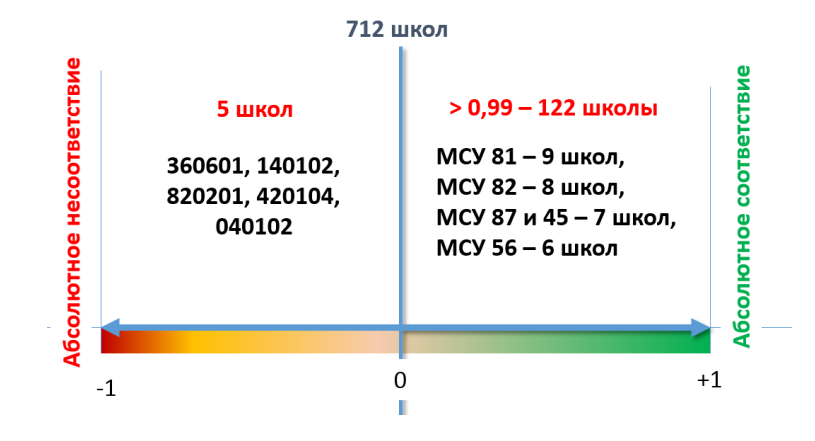

#### Ограничения:

- нужна база объективных отметок для сравнения
- требуется хорошее понимание системы выставления отметок в конкретной школе

## Что можно посчитать на уровне школы и муниципалитета?

Ограничения:

- требуется объём данных, с которым нужно сравнивать
- требуется возможность однозначного прямого сопоставления результатов
- требуется массив актуальных данных

#### III. Резкое изменение

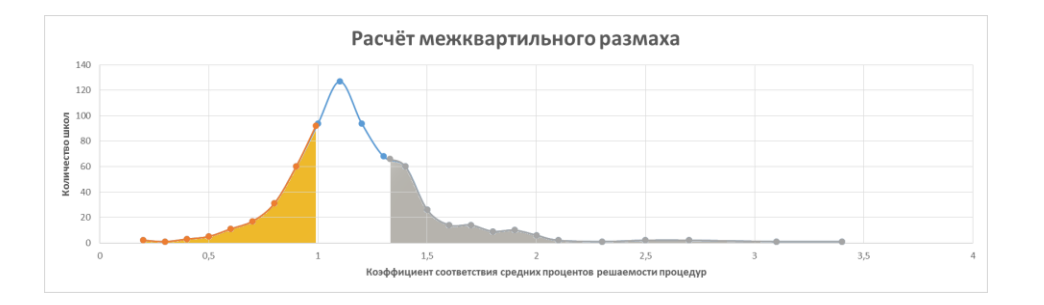

- 1. Необходимо настроить мониторинг, фиксирующий резкие изменения текущей успеваемости, контрольных, четвертных и годовых отметок.
- 2. Резкое изменение результатов требует объяснений; возможно, методических.
- 3. Требуется технологизация подсчётов.

#### Послесловие

- Шаблон расчётов в Excel-файле
- Документ Word с описанием математической модели